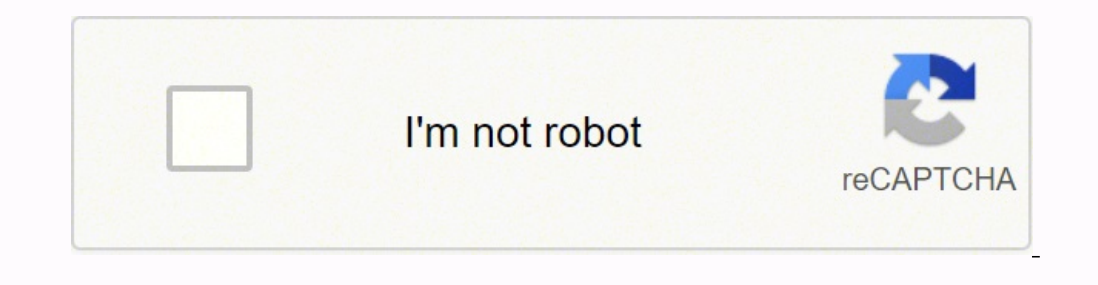

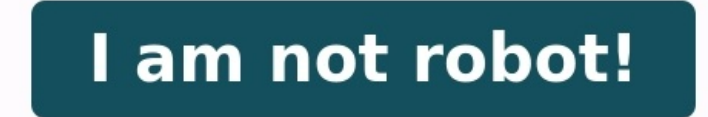

## **Algorithme les tableaux exercices corriges pdf**

EXERCICES CORRIGÉS EN ALGORITHMIQUE : LES TABLEAUX Cliquer au dessous pour le téléchargement Exercice 1 : Ecrire un algorithme permettant d'entrer cinq valeurs réelles au clavier,les stocker dans un tableau, calculer leur (\*calcul de la somme des élements du tableau \*)  $S \lt -0$ ; Pour  $i \lt -1$  à 5 faire Finpour i (\*afficher des éléments du tableau \*) Pour i <-- 1 à 5 faire Ecrire('l''element N° ',i,'est : ',V[i]); Finpour i Ecrire('lement N° ',i,'est : ',V[i]); Finpour i exercice 2 : Ecrire un algorithme permettant de sai Correction exercice 2 : Algorithme saisie affichage; Var T : tableau [1..100] de réels ; N,i : réel ; Debut Ecrire('entrer le nombre d'éléments du tableau :') ; Lire(N) ; (\*lecture des élements du tableau\*) Pour i <-- 1 à Lire(T[i]); Finpour i (\*afficher des éléments du tableau \*) Pour i <-- 1 à N faire Ecrire('l''element T[',i,'] est : ',T[i]); Finpour i Fin Exercice 3 : Ecrire un algorithme permettant de calculer la somme, produit et moye  $S = 0$  ,  $S = 0$  ,  $S = 1$ ;  $S = 1$ ;  $S = 1$ ;  $S = 1$ ;  $S = 1$ ;  $S = 1$ ;  $S = 1$ ;  $S = 1$ ;  $S = -1$ ;  $S = -S + T[i]$  ;  $S = -S + T[i]$  ;  $S = -S + T[i]$  ;  $S = -S + T[i]$  ;  $S = -S + T[i]$  ;  $S = -S + T[i]$  ;  $S = -S + T[i]$  ;  $S = -S + T[i]$  ;  $S = -S + T[i]$  ;  $S = -S + T[i]$  ;  $S$ Finpour i M <- S/N ; Ecrire('la somme des éléments du tableau est : ',S); Ecrire('le produit des éléments du tableau est : ',P); Ecrire('la moyenne des éléments du tableau est : ',P); Ecrire('la moyenne des éléments du tab Ecrire('e tableau est vide'); Sinon Ecrire('e tableau est vide'); Sinon Ecrire('entrer l''indice de l''élément à consulter :'); Deput Dire(P); Sinon Ecripe('entre l'indice de l''élément à consulter :'); Deput Dire(P); Sino Ecrire('Position hors limites du tableau ') Sinon Ecrire('l''élément à consulter est :',T[P]) ; Finsi Finsi Finsi Finsi Finsi Finsi Finsi Finsi Finsi Finsi Finsi Finsi Finsi Finsi Finsi Finsi Finsi Finsi Finsi Finsi Finsi recherche\_toutes\_occurences; Var T:tableau [1..100] de réels; N,i:entiers; X:réel; Existe: booléen; Debut Si N=0 alors Ecrire('le tableau est vide'); Sinon Ecrire('entrer la valeur de l''élément à chercher :'); Lire(X); Existe <-- Faux ; Pour i <-- 1 à N Faire Si T[i] = X alors Existe = Si T[i] = X alors Existe = Si T[i] = X alors Existe = Vrai ; Existe = Faux ; Ecrire('l''élément à chercher apparait à la position : ',i) ; Finsi Finnour i Finsi Fin Exercice 6 : Ecrire un algorithme permettant de chercher la première occurrence d'un élément dans un tableau. Correction exercice 6 : Algorithme recherche première occurence ; Var T : tableau [1..100] de réels ; : réel ; Existe : booléen ; Debut Si N=0 alors Ecrire('le tableau est vide ') ; Sinon Ecrire('entrer la valeur de l''élément à chercher :') ; Lire(X) ; Faiste <-- Faux ; i <-- 1 ; tantque (i <=N) et (Existe=Faux) Faire Existe <-- Vrai ; Pe-- i ; Sinon i  $\mathbb{R}^{i+1}$  ; Sinon i  $\mathbb{R}^{i+1}$  ; Sinon intent dans ce tableau est :',P) ;  $\mathbb{R}^{i+1}$  ; Sinon intent dans ce tableau est :',P) ;  $\mathbb{R}^{i+1}$  ; Sinon intent dans ce tableau est Ecrire('1''élément n''apparait pas dans ce tableau '); Finsi Finsi Finsi Finsi Finsi Finsi Finsi Finsi Finsi Finsi Finsi Finsi Finsi Finsi Finsi Finsi Finsi Finsi Finsi Finsi Finsi Finsi Finsi Finsi Finsi Finsi Finsi Finsi N,i : entiers ; X : réel ; Existe : booléen ; Debut Si N=0 alors Ecrire('le tableau est vide ') ; Sinon Ecrire('entrer la valeur de l''élément à chercher :') ; Lire(X) ; Lire(X) ; Existe <-- Faux ; i <-- N ; tantque (i>=1) (Existe=Faux) Faire Si T[i] = X alors Existe <-- Vrai ; P<-- i ; Sinon i <-- i-1 ; Finsi Fintantque Si Existe = vrai alors Ecrire('la dernière occurrence de Finsi Finsi Finsi Finsi Finsi Finsi Finsi Finsi Finsi Finsi Finsi Finsi Finsi Finsi Finsi Finsi Finsi Finsi Finsi Finsi Finsi Finsi Finsi Finsi Finsi Finsi Finsi Finsi Finsi Finsi Finsi Finsi Finsi Finsi Finsi Finsi Finsi  $X:$  réel ; Debut  $\overline{S}$ i N=0 alors Ecrire('le tableau est vide ') ; Sinon Ecrire('entrer la valeur de l''élément à chercher :') ; Lire(X) ; F <-- 0 ; Pour i <-- 1 à N Faire F<-- F+1; Finsi Finsi Fingour i Ecrire('1''élément apparait :', F,'fois dans ce tableau ') ; Finsi Finsi Finsi Fingour i Ecrire('1''élément apparait :', F,'fois dans ce tableau ') ; Finsi Finsi Finsi Fingour i Ecrire('1''é T:tableau [1..100] de réels; N:entiers; X:réel; Rep:caractère; Debut Ecrire('entrer la valeur de l''élément à ajouter :'); Lire(X); Ecrire('Confirmer l'ajout (O/N):'); Lire(Rep); Si Rep ='O'alors (\*la valeur 'o' pour 'oui' T[N] <-- X;<br>
Ecrive('le tableau est vide'); Sinon Ecrive('entrer l'indice de l''élément à modifier un élément dans un tableau. Correction exercice 10 : Algorithme Modification; Var T : tableau [1..100] de réels ; N,P: enti caractère ; Debut Si N=0 alors Ecrire('le tableau est vide ') ; Sinon Ecrire('entrer l'indice de l''élément à modifier :') ; Lire(P) ; Sinon Bimites du tableau ') . Sinon Ecrire('entre l'indice de l''élément à modifier :') valeur dans cette position est :',T[p]) ; Ecrire('Entrer la nouvelle valeur :') ; Lire(X) ; Ecrire('Confirmer la modification (O/N) ') ; Lire(Rep) ; Si Rep='O' Alors T[P]<-- X ; Finsi Finsi Finsi Fin Exercice 11 : Ecrire un algorithme permettant d'insérer un élément dans un tableau (au début , au milieu ou à la fin). Correction exercice 11 : Algorithme insertion; Var T : tableau [1..100] de réels ; N ,P,i: en tableau est vide '); Sinon Ecrire('entrer la valeur de l''élément à insérer :'); Lire(X); Ecrire('Entrer la position d'insertion :'); Lire(P); Sin(P<1) ou (P>N) alors Ecrire('enstion hors limites du tableau ') Sinon Ecrire l'insertion (O/N) ') ; Lire(Rep) ; Si Rep='O' Alors N <-- N+1 ; Pour i <-- N à P+1 Faire T[i] <-- T[i-1] ; Finpour i T[P]<-- X ; Finsi Finsi Finsi Finsi Finsi Finsi Finsi Finsi Finsi Finsi Finsi Finsi Finsi Finsi Finsi Finsi Finsi Finsi Finsi Finsi Finsi Finsi Finsi Finsi Finsi Finsi Finsi Finsi Finsi Finsi Finsi Finsi Finsi Finsi Finsi Finsi Finsi Finsi Sinon Ecrire('entrer l'indice de l''élément à supprimer :');<br>Confirmer la suppression (O/N)') ; Lire(Rep) ; Si Rep='O'Alors Si (P<1) ou (P>N) alors Ecrire('Position hors limites du tableau ') Sinon Ec<br>
N <-- N+1 ; Pa N-1 F Ecrire('Confirmer la suppression  $(O/N)$ ') ; Lire(Rep) ; Si Rep='O' Alors N <-- N+1 ; P à N-1 Faire Paine and Faire Paine and the Confirmer and the content of the M-1 ; P inpour i service and the moins\*) Finsi Finsi Finsi Fi Finsi Finsi Finsi Finsi Finsi Finsi Finsi Finsi Finsi Finsi Finsi Finsi Finsi Finsi Finsi Finsi Finsi Finsi Finsi Finsi Finsi Finsi Finsi Finsi Finsi Finsi Finsi Finsi Finsi Finsi Finsi Finsi Finsi Finsi Finsi Finsi Finsi Aux: réel ; Debut Si N=0 alors Ecrire('le tableau est vide ') ; Sinon Pour i <-- 1 à N-1 Faire Pour j <-- i+1 à N Faire Si T[i] > T[j] alors Aux <-- T[i] ; T[i] <-- T[j];<br>T[j] <-- Aux ; The particle in Exercice 14 : Ecrire un algorithme permettant de trier par ordre décroissant les éléments d'un tableau. Correction exercice 14 : Algorithme i Décroissant; Var Tubleau [1..100] triques ; N ,i,j: entiers ; Aux: réel ; Debut Si N=0 alors Ecrire('le tableau est vide ') ; Sinon Pour i <-- 1 à N-1 Faire Pour j <-- i+1 à N Faire Si T[i] < T[j] alors Si T[i] < T[j] alors Si T[i] = T[j] alors Si T[i] = T Aux <-- T[i] ; T[j] <-- T[j] ; T[j] =-- T[j] =- Aux ; Finsi Finpour j<br>The Settern Exercice 15 : Algorithme fusion deux tableaux; Var Finpour j Finpour i Finsi Fin Exercice 15 : Ecrire un algorithme permettant de<br>T1 et T2 d fusionner les éléments de deux tableaux T1 et T2 dans un autre tableau T. N.B : N : nombre des éléments du tableau T1 M : nombre des éléments du tableau T2 Correction exercice 15 : Algorithme fusion\_deux\_tableaux; Var T1, Ecrire('le tableau est vide ') ; Sinon Pour i <-- 1 à N Faire T[i] <-- T1[i] ; Finpour i Pour i <-- 1 à M Faire T[N+i] <-- T2[i] ; Finpour i Finpour i Finsi Fin Exercice 16 : Ecrire un algorithme permettant de saisir les d permettant de saisir les données d'un tableau à deux dimensions (10,4), de faire leur somme, produit et moyenne et de les afficher avec les résultats de calcul à l'écran. Correction exercice 16 : Algorithme tableau deux di Finpour i (\*calcul de la somme ,produit et moyenne \*) S <-- 0; P <-- 1 à 10 Faire Pour i <-- 1 à 10 Faire Pour i S <-- 1 à 4 Faire Pour i S <-- 1 à 4 Faire Pour i S <-- 1 à 4 Faire Pour i S <-- 1 à 4 Faire Pour i S <-- 1 à Pour j<-- 1 à 4 Faire S <-- S+T[i,j] ; P <-- P + T[i,j] ; Finpour j; Finpour j; Finpour j; Finpour i M <-- S/40 ; nombre d'élément du tableau = 10x4 \*) (\*Affichage des éléments du tableau et des résultats \*) Pour i <-- 1 à Faire Pour j<-- 1 à 4 Faire Ecrive ('l''élément T[',i,',',j,'] = ', T[i,j]);<br>Pour j<-- 1 à 4 Faire Ecrive ('l'élément T[',i,',',j,'] = ', T[i,j]);<br>Fin Exercice 17 : Ecrive un algorithme qui calcule la somme des éléments de .',M); Fin Exercice 17: Ecrire un algorithme qui calcule la somme des éléments de la diagonale d'une matrice carrée M(n,n) donnée. Correction exercice 17: Algorithme diagonale de matrice; Const N=8; Var M : tableau [1..8,1 Pour i <-- 1 à n Faire Pour j<-- 1 à n Faire Pour j<-- 1 à n Faire Pour j<-- 1 à n Faire Bour i Altrice and a Galagonale of the control "element M[',i,',',j,'] :'; Finpour i (\*calcul de la somme des éléments de la diagonal Ecrire('la somme des éléments de la diagonale est :',Sdiag) ; Fin Exercice 18 : Ecrire un algorithme permettant d'effectuer le produit des matrices A(n,m) et B(m,p) . n ,m et p données (par exemple n=4,m=5,p=3). N.B : Pour absolument que le nombre de colonnes de la première soit égal au nombre de lignes de la deuxième. Correction exercice 18 : Algorithme produit matrices; Const n=4; m=5; p=3; Var A : tableau [1..n,1..p] de réels; (\*lecture des éléments des deux matrices\*) Pour i <-- 1 à n Faire Pour j<-- 1 à p Faire Ecrire('entrer l''element A[',i,',',j,'] :'); Lire(A[i,j]) ; Finpour j; Finpour i Pour i <-- 1 à p Faire Pour j<-- 1 à m Finpour j; Finpour i (\*calcul de produit des deux matrices\*) Pour i <-- 1 à n Faire Pour j<-- 1 à m Faire C[i,j] <-- 0; Pour k <-- 1 à p faire  $C[i,j]$  <--  $C[i,j]$  + A[i,k] \*B[k,j] ; Finpour i Fines Finpour i Fines Finpour i (\*Affichage de la matrice produit\*) Pour i <-- 1 à n Faire Pour j<-- 1 à m Faire Ecrire('l''element C[',i,',',i,'] =',C[ Finpour j; Finpour i Fin Exercice 19 : Ecrire un algorithme permettant de construire dans une matrice carrée P et d'afficher le triangle de PASCAL de degré N. N.B : On poura utiliser cette relation pour les éléments de tri Pi-1,j Exemple : triangle de pascal de degré 5 : N=0 - 1 N=1 - 1 1 N=2 - 1 2 1 N=3 - 1 3 3 1 N=4 - 1 4 6 4 1 N=5 - 1 5 10 10 15 1 Correction exercice 19 : Algorithme triangle\_pascal; Var P: tableau [1..100,1..100] de réel réels; i,j,n: entiers ; Debut Ecrire('entrer l'ordre du triangle de pascal que vous voulez :') ; Lire(n) ; (\*remplissage du triangle de Pascal\*) P[1,1] <-- 1 ; Pour i <-- 2 à n+1 Faire P[i,1] <-- 1 ; Pour j<-- 2 à i-1 Faire P[i,j] <-- P[i-1,j-1] + P[i-1,j] Finpour j; P[i,j] <-- 1; Finpour i (\* affichagedu triangle de Pascal\*) Pour i <-- 1 à n+1 Faire Pour j exerce Pour j Ecrire(P[i,j] ,' '); Finpour j; Finpour j; Finpour i Fin